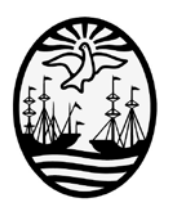

# **GOBIERNO DE LA CIUDAD AUTÓNOMA DE BUENOS AIRES**

## **SINDICATURA GENERAL DE LA CIUDAD**

#### **ANEXO I PROCEDIMIENTO DE CIERRE DE GESTIÓN PARA LA ADMINISTRACIÓN CENTRALIZADA Y DESCENTRALIZADA DEPENDIENTE DEL PODER EJECUTIVO DE LA CIUDAD AUTÓNOMA DE BUENOS AIRES**

#### **1. DISPOSICIONES GENERALES**

#### **1.1. Etapas y Actores del Proceso**

**1.1.1. DE LAS ACTIVIDADES:** Todas las actividades atinentes al cierre, serán programadas de manera tal que los procedimientos se realicen el día 9 de diciembre de 2019, sin perjuicio de que la documentación respaldatoria se entregue según el plazo establecido en el artículo 12 de la presente Resolución, sin ningún tipo de excepción.

A este fin, la repartición obligada generará en el módulo Expediente Electrónico del SADE, un expediente con la trata "GENE0140A-Cierre de Gestión", en el cual incorporarán los formularios que por la presente Resolución se aprueban – formalizados como IFGRA mediante módulo GEDO-, así como también la documentación respaldatoria que sea necesaria.

Una vez producida la información, los funcionarios responsables, suscribirán el formulario Acta, en el cual se dejará constancia de las actividades realizadas al momento de producirse el Cierre de Gestión. El Acta contendrá el detalle de los formularios elaborados. Esta se confeccionará mediante el documento electrónico ACTA del módulo GEDO del SADE conforme modelo que por la presente Resolución se aprueba.

Dicha ACTA podrá ser refrendada por los integrantes presenciales de la Sindicatura General o de la Unidad de Auditoría Interna. En este último caso, se suscribirá un Acta de firma Conjunta mediante el documento electrónico ACTFC del módulo GEDO del SADE, conforme modelo de ACTA que integra la presente Resolución.

La autoridad máxima de la repartición, o en quien delegue su representación mediante acto administrativo debidamente vinculado al Expediente Electrónico, suscribirá el formulario Declaración Jurada, conforme modelo que integra esta Resolución. Dicho formulario se importará al SADE mediante el documento electrónico DEJUR del módulo GEDO del SADE y se incorporará al Expediente Electrónico generado al efecto.

**1.1.2. DE LOS VEEDORES:** La Sindicatura General de la Ciudad y las Unidades de Auditoría Interna de cada jurisdicción o entidad dependiente del Poder Ejecutivo, tienen la facultad de participar como observadores del procedimiento de cierre.

**1.1.3. DEL FORMATO DE LOS DOCUMENTOS:** Los formularios que acompañan el presente instructivo, diagramados para su cobertura interactiva, deberán ser completados en su totalidad, y vinculados como Informe Gráfico (IFGRA) al Expediente Electrónico (EE) correspondiente, utilizando el documento electrónico IFGRA del módulo GEDO del SADE, a excepción de los formularios ACTA y DECLARACIÓN JURADA integrantes de la presente Resolución, los cuales deberán ser incorporados conforme lo establecido en el punto **1.1.1.**, del presente Anexo.

El/los responsable/s que suscriban los formularios de Fondos Asignados para Gastos y Fondos Recaudados deberá/n revistar en planta permanente o bien contar con expresa autorización formal, emitida por el titular de la repartición, para hacerlo en subsidio; debiendo incorporarse al Expediente Electrónico copia de dicha autorización.

En los casos en que determinados formularios NO sean de aplicación al área, los mismos NO deberán ser importados al módulo GEDO del SADE, debiéndose dejar constancia en el Acta la siguiente leyenda: "Se deja constancia que el/los Formulario/s……………………., no son aplicables al área".

Cuando volúmenes significativos de información lo justifiquen, el detalle a consignar en cualquiera de los formularios que integran el procedimiento podrá reemplazarse por listados que surjan de los Sistemas Informáticos y/o aplicativos de uso común del Gobierno (SIGAF, SADE, etc.), siempre formalizados como IFGRA o IF, consignando el nombre y numeración en la planilla respectiva, así como siendo éstos incorporados al Expediente Electrónico del trámite.

Los formularios y los listados informáticos deberán consolidarse en un (1) solo documento. La documentación adicional o respaldatoria podrá consignarse en IF o IFGRA separados.

**1.1.4. DETALLE:** Para mayor abundamiento, el procedimiento a realizarse comprenderá las siguientes actividades:

## **A) ARQUEO DE FONDOS Y VALORES**

- Fondos Asignados para Gastos
- Fondos Recaudados
- Otros Documentos en Caja

## **B) CORTE DE DOCUMENTACIÓN Y OTROS PROCEDIMIENTOS**

- Corte de Documentación
- Corte de Chequeras
- Cierre de Libros / Corte de SADE: CCOO, GEDO y EE
- Conciliación Bancaria
- Ejecución Presupuestaria
- Corte de Normativa
- Inventario Físico
- Contratos Vigentes

## **2. PROCEDIMIENTOS Y FORMULARIOS**

**2.1. Planilla Resumen**

La Planilla Resumen constituye el compendio de todos los Formularios (I a XIV) que documentan los procedimientos de cierre de cada unidad de organización alcanzada, debiendo incluirse en ella tanto la cantidad de formularios que integran cada ítem como el total dinerario de los mismos, en caso de corresponder.

Respecto del modo de completarla, cabe aclarar que en el rubro correspondiente a "Fondos Asignados Para Gastos" en los ítems 1 a 7 se debe consignar la sumatoria de todos los fondos asignados (Cajas Chicas Comunes / Cajas Chicas Especiales / Fondos Permanentes / Fondos con Cargo a Rendir Cuenta / Gastos de Movilidad / Otros Fondos – (Fondo Pasajes Viáticos y Alojamiento, etc.).

El personal de la Sindicatura General podrá requerir una copia fiel del Formulario Planilla Resumen, completo en las condiciones mencionadas precedentemente.

### **2.2. Arqueo de Fondos y Valores**

### **2.2.1. Objetivo del Procedimiento**

Verificar la existencia de los valores dinerarios (billetes, monedas, cheques, moneda extranjera y otros efectos circulantes) y de las constancias documentales, en su caso, que respaldan la asignación de fondos para gastos a los diferentes responsables. Asimismo, se deberá llevar a cabo igual verificación respecto de los fondos recaudados.

### **2.2.2. Conceptos Comprendidos**

#### **2.2.2.1. Fondos Asignados para Gastos (Formularios I; I.1; I.2; I.3; I.4; I.5; I.6; I.7, y II)**

Deberá habilitarse y llenarse una planilla (Formulario I - Fondos Asignados para Gastos) por cada fondo asignado (Cajas Chicas Comunes / Cajas Chicas Especiales / Fondos Permanentes / Fondos con Cargo a Rendir Cuenta / Gastos de Movilidad / Otros Fondos).

Dentro de cada planilla, los conceptos o ítems deberán ser convenientemente individualizados atendiendo a su naturaleza, a saber:

**1. Existencia de dinero en efectivo**: resultante del recuento desagregada en billetes y monedas conforme su especie y denominación (Formulario I.1. – Efectivo en pesos).

**2. Gastos Pagados Pendientes de Rendición**: el monto deberá respaldarse en la suma de los comprobantes correspondientes a erogaciones aún no rendidos, cuyo detalle se consignará en el Formulario I.2. – Comprobantes de Gastos Pagados Pendientes de Rendición.

**3. Otros Conceptos (Vales, Anticipos y Otros):** no previstos en los ítems del Formulario I, que representen existencia o aplicación de fondos asignados, se insertarán en el Formulario I.3 – Otros Conceptos (Vales, Anticipos y Otros).

Pueden tomarse como ejemplos no excluyentes los siguientes:

• Vales por anticipos para gastos;

• Faltantes de caja originados en sustracciones o extravíos, a condición de que exista denuncia policial y/o sumario administrativo.

**4. Saldo en Banco del Fondo Arqueado:** tal como surge del respectivo libro Bancos. En el supuesto de que una única cuenta bancaria colecte movimientos correspondientes a más de un fondo asignado, el saldo deberá ser disociado e imputado a cada fondo individual, de acuerdo con lo que resulte de los registros contables.

**5. Rendiciones Pendientes de Reposición:** aplicable a aquellos fondos de naturaleza permanente y por lo tanto susceptible de reposición. En caso de resultar procedente este rubro, deberá informarse el número de Expediente Electrónico por el que tramita la rendición cuyo reintegro aún no ha sido concretado, indicándose el último pase realizado según conste en el SADE.

**6. Fondos Rendidos con Carácter Definitivo:** Se completará un Formulario I - Fondos Asignados Para Gastos, por cada asignación de fondos cuya rendición final ocurra dentro del último trimestre del año y que a la fecha de corte se encontrara definitivamente liquidado, es decir, con rendición final y devolución de fondos remanentes, si los hubiere. Se deberá indicar número de Expediente Electrónico de cada fondo asignado y último pase realizado según el SADE.

**7. Saldos no utilizados devueltos a la Dirección General de Tesorería:** deberá informarse la devolución del disponible no utilizado correspondiente al fondo asignado al que se refiere el Formulario I, efectivamente materializada antes de la fecha de cierre. Se acompañará, como respaldo documental, Boleta de Depósito o Comprobante de transferencia electrónica que avale el depósito bancario o copia del Recibo otorgado por la Dirección General de Tesorería.

Corresponde aclarar que por cada Formulario I que se presenta, es decir por cada Fondo Asignado Para Gastos que se declara, se deberán adjuntar los correspondientes Formularios I.2 y I.3; como asimismo copia de la norma de creación del fondo, con excepción de Caja Chica Común y Gastos de Movilidad.

Respecto del Formulario II – Cheques Emitidos Pendientes de Entrega y/o Cobro, corresponde a cheques propios emitidos pendientes de entrega al cierre, debidamente detraídos del saldo contable en Banco, sin identificar el fondo a través del cual se emitió el mismo; o bien a aquellos que, habiendo sido entregados a la fecha del Cierre, aún no han sido cobrados en el Banco.

# **2.2.2.2. Fondos Recaudados (Formularios III, IV.1, IV.2 y V)**

Las unidades de organización que produzcan ingresos originados en entregas de papel oficial (estampillas para pliegos, estampillas para oficios judiciales, libretas de casamiento, entradas en general y todo otro valor oficial existente); timbrados; venta de artículos de promoción, información o recordación institucional (libros, postales, boletines, guías, catálogos de museos, etc.); alquiler de salas y/o dictado de cursos y talleres; prestaciones médicas u otros conceptos, deberán habilitar, en virtud de la naturaleza del instrumento recaudador o del concepto ingresado, alguno/s de los siguientes ítems del Formulario III – Fondos Recaudados:

- Máquina POS;
- Recaudación Controlador Fiscal;

• Otras Recaudaciones (Comprobantes de Recupero de Gastos, Entradas, Boletas Únicas Inteligentes, Recibos y/u Otros Comprobantes)

Los mencionados formularios constan de tres (3) partes diferenciadas respecto del arqueo:

**1.** El detalle de la recaudación del día de cierre, en el que se deben discriminar los valores (efectivo, cheques, tarjetas, otros valores y valores anulados) ingresados en el día y los datos relativos al corte de la documentación de acuerdo al tipo y forma de emisión del comprobante (ticket, timbrado, recibo, entrada, etc.).

En función a los valores arqueados puede corresponder la cobertura del Formulario IV.1 Valores Recaudados: Cheques, Tarjetas y Otros Valores y/o del Formulario IV.2 Valores Anulados; en los cuales debe identificarse cada uno de estos valores arqueados. La sumatoria (en pesos) de cada uno de estos formularios debe ser coincidente con la sumatoria de todos los Formularios III - Fondos Recaudados, presentados por tales conceptos. Estos totales no se deben volcar en la Planilla Resumen, sí la cantidad de formularios adjuntos.

**2.** En el detalle de la recaudación retenida, se debe informar la fecha y el importe de la recaudación no retirada por el recaudador y/o no depositada, y de corresponder, otros datos identificatorios de la recaudación retenida. Si bien en este caso no se identifican cada uno de los valores arqueados (efectivo, cheques tarjetas, etc.) los mismos deben estar disponibles a fin de permitir su recuento.

**3.** El monto del total arqueado correspondiente a la suma de la recaudación del día y de la retenida se debe trasladar a la Planilla Resumen; o en su caso, la suma de los montos arqueados de cada uno de los formularios que se presentan.

Asimismo, deberán acompañarse copias de la documentación respaldatoria correspondiente, a saber: "Reporte: Cierre de Caja (Z), Informe Z del día de cierre de gestión"; Planillas de Control: "Emisión de Comprobantes de Recupero de Gastos", "Seguimiento de Stock", "Detalle de Valores Anulados" y "Detalle de Movimientos Mensuales Facturado-Cobrado" del último mes. Dicha documentación deberá estar firmada por el responsable del área.

Por último, dentro de este procedimiento se deberá informar en el Formulario V - Existencia de Instrumentos Valorizados, la existencia al cierre de gestión, de todos aquellos instrumentos valorizados que posee la dependencia para su venta y/o distribución. En dicho Formulario, se deberán incluir además, datos relativos a la emisión y/o presentación al Área de Fiscalización de la Dirección General de Contaduría, de las Planillas de Control en vigencia.

# **2.2.2.3. Otros Documentos en Caja (Formulario VI)**

Se detallarán en el Formulario VI - Valores de Terceros / En Custodia / Garantía y Otros Documentos en Caja, los valores y/o documentos originados en las circunstancias que identifican al formulario. En la Planilla Resumen solo debe consignarse la cantidad de formularios que se adjuntan.

## **3. PROCEDIMIENTOS DE VERIFICACIÓN**

**3.1.** Los procedimientos de recuento de fondos y valores y de la documentación pendiente de rendición, se llevarán a cabo en forma discriminada, para cada uno de los conceptos que los comprenden, confeccionando separadamente en cada caso los papeles de trabajo respaldatorios y listando todas las excepciones encontradas (existencia de cheques de canje, documentación de antigua data u observada, etc.).

**3.2.** La documentación correspondiente a gastos pendientes de rendición, representativa de valores entregados a sus beneficiarios, será listada y sumada, a los

efectos de su verificación en oportunidad de llevarse a cabo los procedimientos posteriores al cierre de gestión.

**3.3.** Se integrará, por cada tipo de fondo, el Formulario I - Fondos Asignados para Gastos, al que deberá adjuntarse la documentación respaldatoria indicada en cada ítem y sus complementos: Formulario I.2 - Comprobantes de Gastos Pagados Pendientes de Rendición, Formulario I.3 - Otros Conceptos (Vales, Anticipos y Otros).

## **4. CORTE DE DOCUMENTACIÓN Y OTROS PROCEDIMIENTOS**

#### **4.1. Objetivo del Procedimiento**

Determinar que las respectivas operaciones, anteriores y posteriores al momento del corte, se registren en el período que corresponda.

#### **4.2. Conceptos Comprendidos y Procedimientos de Verificación**

Como pauta general se establece que, si la documentación no contara con numeración preimpresa, se deberá tomar nota del último lote emitido identificatorio de las distintas transacciones efectuadas.

En la Planilla Resumen solo se debe volcar la cantidad de formularios que se adjuntan por tipo.

### **4.2.1. Corte de Documentación (Formulario VII)**

Se consignarán todos los comprobantes, prenumerados o no, impresos en formato papel, utilizables por el organismo y en existencia al momento de corte.

Se deberá tomar nota, junto a los restantes datos identificatorios, del último número de comprobante pre numerado utilizado con anterioridad al corte. Se dejará asimismo constancia del número del primer formulario en blanco asignable al período siguiente.

## **4.2.2. Corte de Chequeras (Formulario VIII)**

Se deberá incluir en este Formulario, junto a la totalidad de los datos identificatorios requeridos, el número del último cheque emitido hasta el momento del corte, y del primero sin emitir, imputable al período siguiente, para cada una de las cuentas bancarias en uso.

Asimismo, se deberá adjuntar copia del último cheque emitido y del primero sin emitir.

#### **4.2.3. Estado de la Ejecución Presupuestaria (Formulario IX)**

Su propósito es reconocer y tomar razón del estado de ejecución del presupuesto de gastos, para sus etapas relevantes, conforme resulta de los datos obtenidos a través del SIGAF al cierre de operaciones de fecha de cierre de gestión, para todos aquellos programas en los que el Organismo se desempeñe como Unidad Ejecutora.

Para los casos en que la repartición represente o ejecute una actividad de un Programa, y que la Unidad Ejecutora sea otra repartición de igual nivel o superior, será suficiente con que informe el estado de ejecución presupuestaria de su propia actividad; o bien que indique en el informe que este punto es reportado por la repartición que tiene a su cargo la Unidad Ejecutora respectiva, la Dirección General Técnica, Administrativa y Legal o equivalente, según corresponda.

#### **4.2.4. Conciliación/es Bancaria/s (Formulario X)**

El objetivo del procedimiento consiste en la verificación de la correspondencia entre el saldo de corte informado por el Banco y el que surge de los registros del organismo, previa constatación de la corrección de los débitos y créditos por operaciones pendientes, en base a la documentación respaldatoria.

El Formulario se completará, debiendo adjuntarse al mismo la siguiente documentación:

**1.** Copia de la última hoja del extracto bancario en poder del organismo, certificación o ticket de consulta de saldo al cierre de operaciones del 9 de diciembre de 2019, correspondiente a cada cuenta bancaria abierta a nombre del mismo.<br>2. Copia del folio del libro o registro de Bancos debidamente cerrado a la f

**2.** Copia del folio del libro o registro de Bancos debidamente cerrado a la fecha de corte, correspondiente al último asiento.

**3.** Copia de la conciliación bancaria practicada a la fecha de corte, salvo que por su simplicidad la misma surja de manera inequívoca del propio Formulario X.

#### **4.2.5. Cierre de Libros / Corte de SADE: CCOO, GEDO y EE (Formulario XI.1 y XI.2)**

El objetivo de este procedimiento consiste en la verificación del cumplimiento del requisito de la rúbrica de los libros en uso y de sus respectivos cierres al finalizar la Gestión; así como del empleo de los Módulos Comunicaciones Oficiales (CCOO) y GEDO del SADE, a fin de determinar la oportunidad y grado de actualización de los sistemas de información (transacciones y otros hechos registrables).

En la Planilla XI.1. Cierre de Libros, deberán declararse la totalidad de los registros manuales, mecánicos y/o magnéticos, incluyendo hojas o fichas móviles; que mantiene el organismo para la anotación de sus transacciones económicas y financieras, y otros hechos de naturaleza registral. Ejemplos: libro de Bancos; libros que involucren el manejo de fondos; etc.

Se listarán dichos registros consignando fecha y funcionario responsable de su rúbrica, cantidad de folios totales, identificación del último utilizado, y datos referidos a la última registración asentada, indicando fechas, importes y saldos acumulados, si los hubiere.

Se consignará asimismo, en la Planilla XI.2. Corte de SADE: CCOO, GEDO y EE del formulario, la información requerida respecto de la última documentación recibida y/o emitida, mediante el SADE, en el último día hábil administrativo del Procedimiento de Cierre de Gestión que se informa.

En el supuesto que la dependencia informante no se encontrara incorporada al mencionado sistema, se hará constar tal circunstancia en el campo "OBSERVACIONES" del formulario.

Cuando la Unidad de Auditoría Interna intervenga en su rol de supervisora, deberá realizarse el corte de la solapa "Sindicatura" del SADE, utilizado para el resguardo de información.

De la realización del corte de la solapa "Sindicatura" del SADE, deberá dejarse constancia en el apartado "OBSERVACIONES" de la Planilla XI.2.- CORTE DE SADE. Cuando la solapa indicada no se encontrara disponible o se presentara alguna dificultad técnica que impidiera temporariamente su normal funcionamiento, deberá dejarse constancia de dicha situación en el apartado previamente mencionado.

Asimismo, con el corte de la Solapa "Sindicatura" deberá confeccionarse un documento electrónico en el Módulo GEDO del SADE, conteniendo la información

resguardada, que será incorporado al Expediente Electrónico como documentación de respaldo.

### **4.2.6. Corte de Normativa (Formulario XII)**

El propósito de este procedimiento es determinar que toda normativa emanada de la autoridad competente de la jurisdicción, anterior al momento del corte, se registre en el período que corresponda; así como la utilización de los módulos CCOO y GEDO del SADE para la generación de la misma.

Para ello, deberá realizarse el corte de la normativa emitida mediante el módulo GEDO del SADE. Junto con el corte, deberá confeccionarse un documento electrónico en dicho módulo, que contendrá la información resguardada, el cual deberá ser incorporado al Expediente Electrónico como documentación de respaldo.

Asimismo y en caso de corresponder, deberá verificarse la inserción en el registro protocolar habilitado a tal efecto, de la última norma emitida.

Los datos identificatorios de la misma y de su inclusión en el registro deberán asentarse en el Formulario XII, adjuntándose, en el caso de corresponder, copia del folio del libro cerrado a la fecha de corte, en donde consta dicha norma.

#### **4.2.7. Inventario Físico (Formulario XIII)**

El propósito de este procedimiento consiste en verificar el cumplimiento de dos obligaciones:

El cumplimiento del relevamiento físico de bienes al 31 de octubre del año correspondiente, conforme lo establecido en el artículo 9º del Anexo del Decreto Nº 263/10, y el cumplimiento de la registración en el Módulo de Bienes Patrimoniales del Sistema Integrado de Gestión y Administración Financiera (SIGAF) de los bienes pertenecientes al organismo.

- **1**. En el primer procedimiento, se deberá completar la Planilla **RELEVAMIENTO FÍSICO DE BIENES DEL AÑO CORRESPONDIENTE**, únicamente con el número de CCOO dirigida a la Dirección General de Contaduría y su fecha de remisión.
- **2.** En el segundo procedimiento se deberá completar la Planilla **INVENTARIO ANUAL**, consignando los bienes migrados y no migrados conforme surge del SIGAF.

• En el caso de los **BIENES MIGRADOS AL SIGAF**, deberá completarse únicamente con el número del último saldo actual y el total conforme surge del SIGAF.

• Para el caso de los **BIENES NO MIGRADOS AL SIGAF**, deberá completarse únicamente con el número de actuado remitido a la Dirección General de Contaduría y su fecha de remisión y además deberá completarse el **PARTE MENSUAL DE ALTAS Y BAJAS**.

Para ambos casos se deberá adjuntar el Reporte de Movimientos Físicos del SIGAF.

De no haberse cumplimentado con la migración al SIGAF, deberá adjuntarse:

**a)** el Inventario Anual de bienes físicos al 31/12/2010 enviado a la Dirección General de Contaduría; **b)** el reporte indicado en el presente punto sobre Movimientos

Físicos que surge del SIGAF, y **c)** Copia de las Actas por baja de bienes en desuso y Artículos Electrónicos en Desuso (AED) desde el 2011 a la fecha.

### **4.2.8. Contratos Vigentes (Formulario XIV)**

El objetivo de este procedimiento consiste en tomar razón de los compromisos asumidos a nombre del Gobierno de la Ciudad, así como de cualquier otra circunstancia relevante en términos de gestión, respecto de las personas físicas contratadas para prestar servicios técnicos, profesionales u operativos; y personas físicas y/o jurídicas con contratos de locación de servicios, obra u otros; así como de las órdenes de compra pendientes de cumplimiento al cierre de la gestión.

Para ello, se deberá verificar y tener en cuenta las contrataciones tramitadas mediante el módulo Locación de Obras y Servicios (LOyS) del SADE.

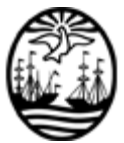

# G O B I E R N O DE LA C I U D A D DE B U E N O S A I R E S

"2019 -Año del 25° Aniversario del reconocimiento de la autonomía de la Ciudad de Buenos Aires"

#### **Hoja Adicional de Firmas Anexo**

Número: IF-2019-35603512-GCABA-SGCBA

Buenos Aires, Jueves 14 de Noviembre de 2019

**Referencia:** Anexo I - Cierre de Gestión

El documento fue importado por el sistema GEDO con un total de 9 pagina/s.

Digitally signed by Comunicaciones Oficiales DN: cn=Comunicaciones Oficiales Date: 2019.11.14 16:17:24 -03'00'

MONICA FREDA Sindico General SINDICATURA GENERAL DE LA CDAD. AUTONOMA DE BS.AS. AREA JEFE DE GOBIERNO